# **1.00 Lecture 32**

**Integration** 

**Reading for next time: Numerical Recipes 347-368** 

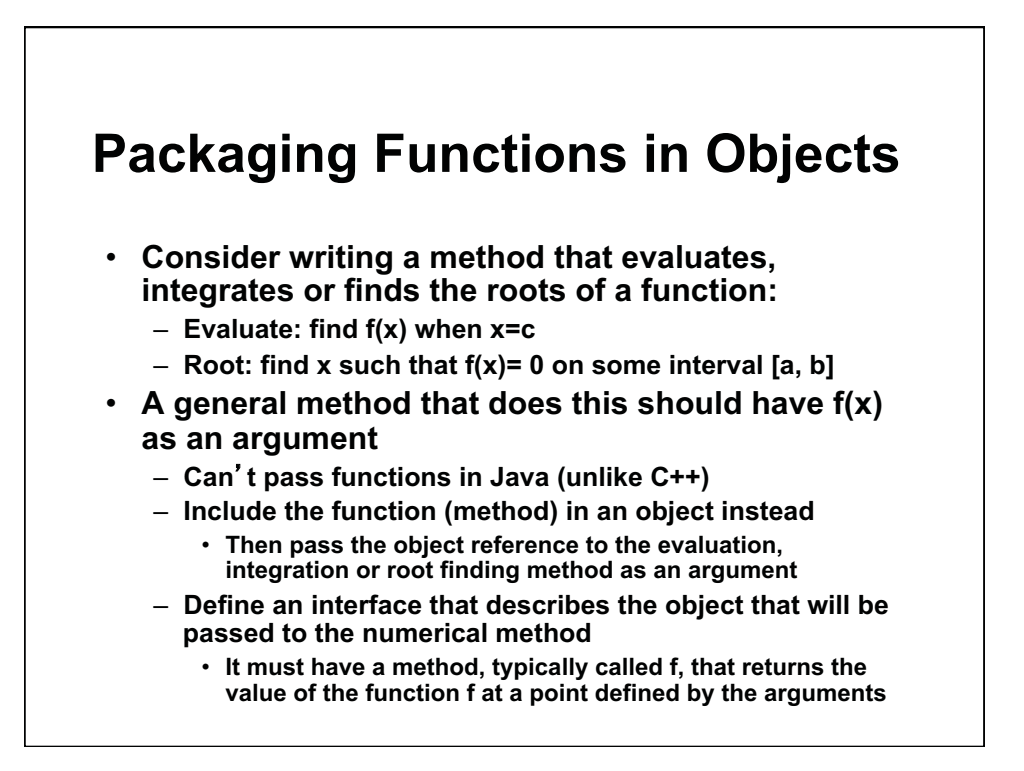

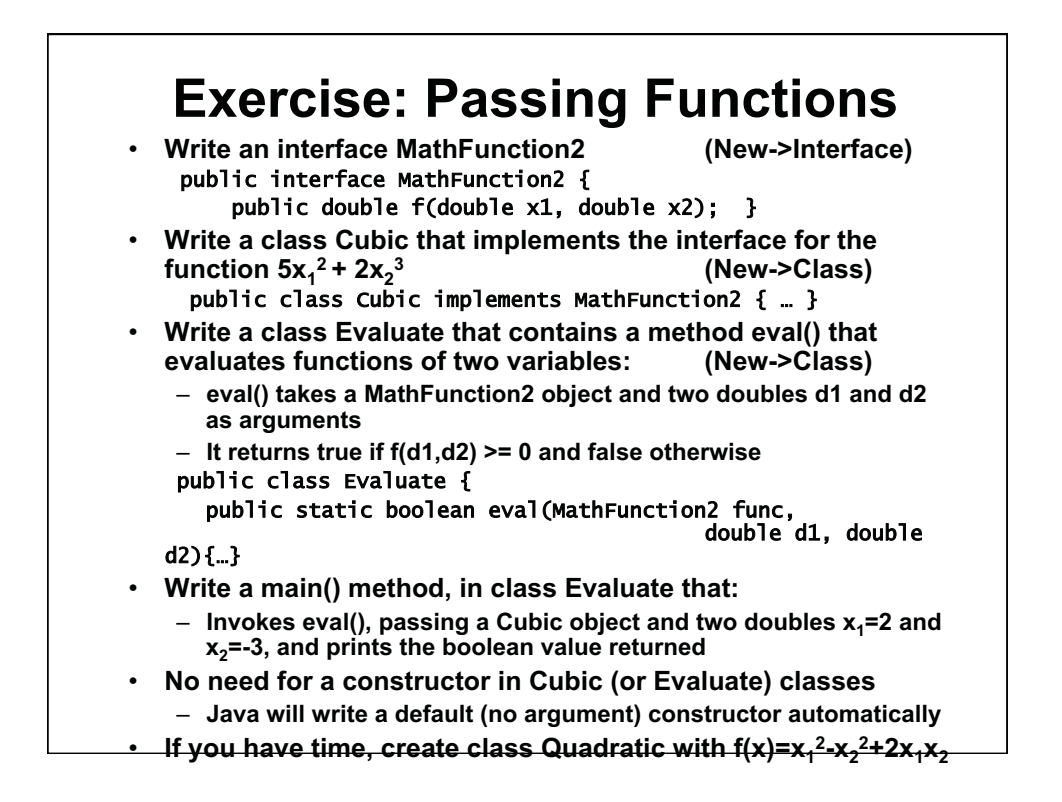

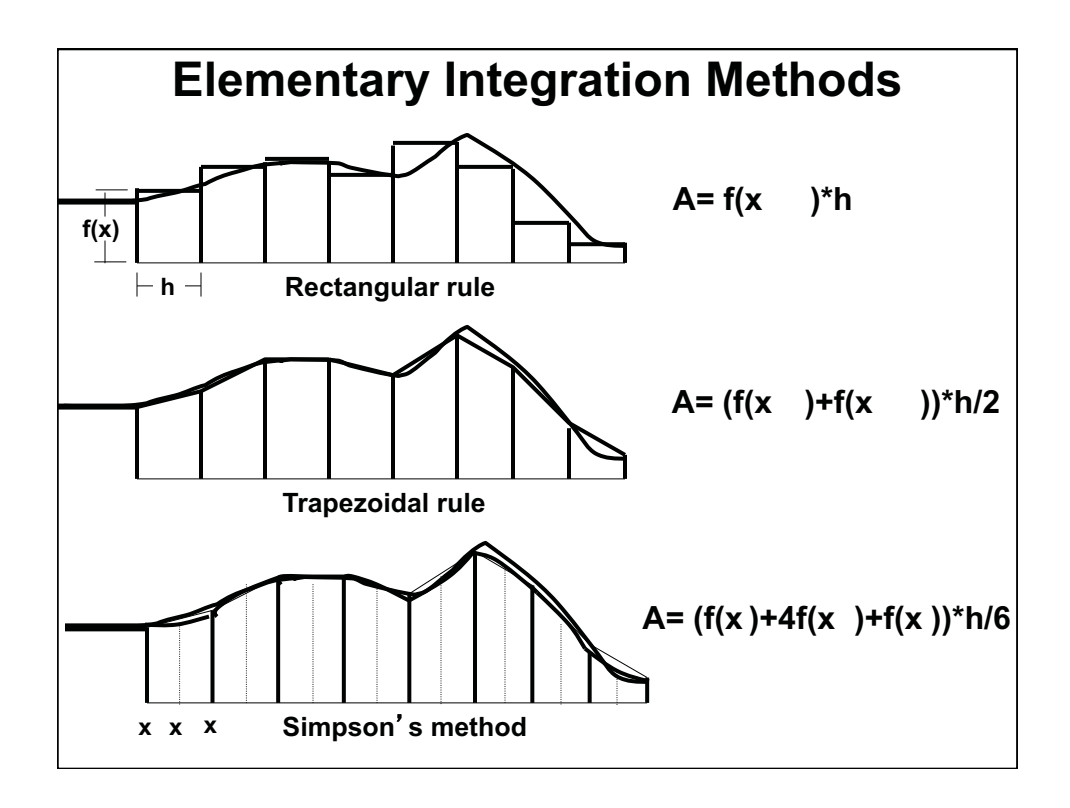

#### **Elementary Integration Methods**  public class Quartic implements MathFunction { public double  $f(double x)$  { //  $f$  in MathFunction return  $x^*x^*x^*x +2$ ; } }  $\overline{a}$ public class Integration { public static double rect(MathFunction func, double a, double b, int n) { double  $h = (b-a)/n$ ; double answer=0.0; for (int i=0;  $i < n$ ; i++) answer  $+=$  func.f(a+i\*h); // Left edge return h\*answer; } public static double trap(MathFunction func, double a, double b, int n) { double  $h = (b-a)/n$ ; double answer=  $func.f(a)/2.0;$ for (int i=1;  $i \le n$ ; i++) answer  $+=$  func.f(a+i\*h); // Common edge answer  $-$ = func.f(b)/2.0; return h\*answer; }

```
Elementary Integration Methods, p.2 
public static double simp(MathFunction func,
                    double a, double b, int n) { 
        // Each panel has area (h/6)*(f(x) + 4f(x+h/2) + f(x+h)) 
       double h = (b-a)/n;
       double answer= func.f(a);
       for (int i=1; i \le n; i++)
           answer += 4.0*func.f(a+i*h-h/2.0)+ 2.0*func.f(a+i*h);
       answer - func.f(b);
       return h*answer/6.0; }
   public static void main(String[] args) { 
       double r= Integration.rect(new Quartic(), 0.0, 8.0, 200); 
       System.out.println("Rectangle: " + r); 
       double t= Integration.trap(new Quartic(), 0.0, 8.0, 200); 
       System.out.println("Trapezoid: " + t); 
       double s= Integration.simp(new Quartic(), 0.0, 8.0, 100); 
       System.out.println("Simpson: " + s); 
   } 
/ Problems: no accuracy estimate, inefficient, only closed int 
/}
```
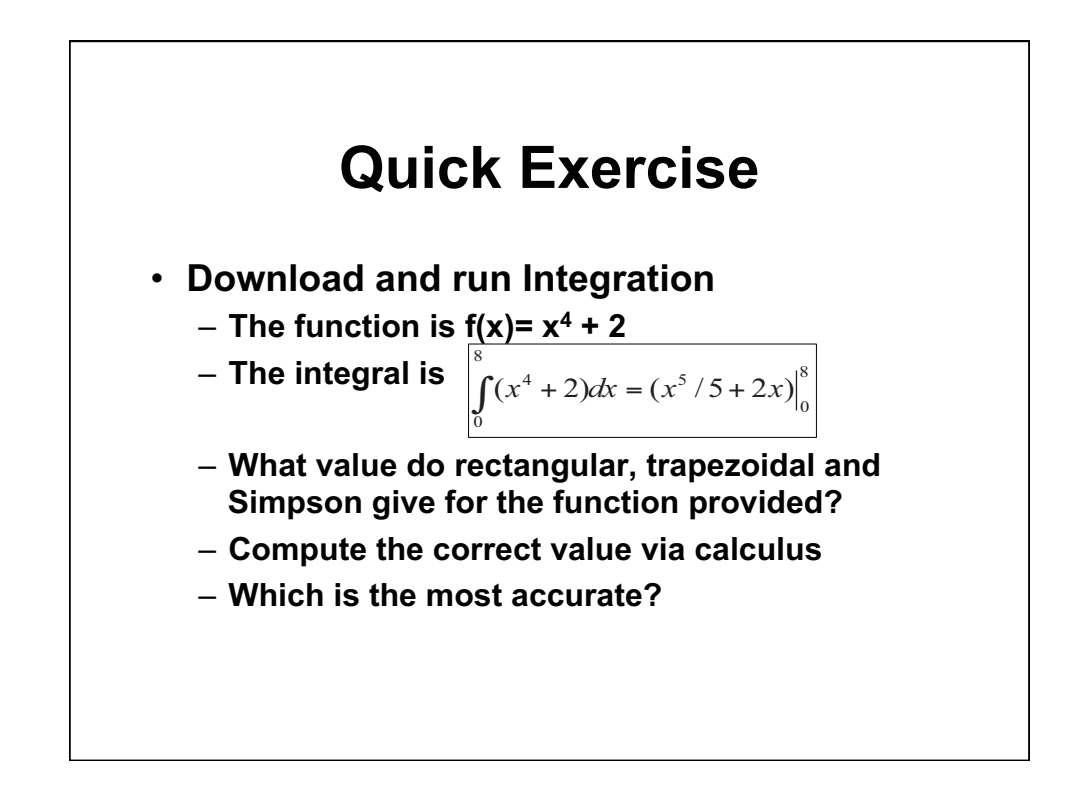

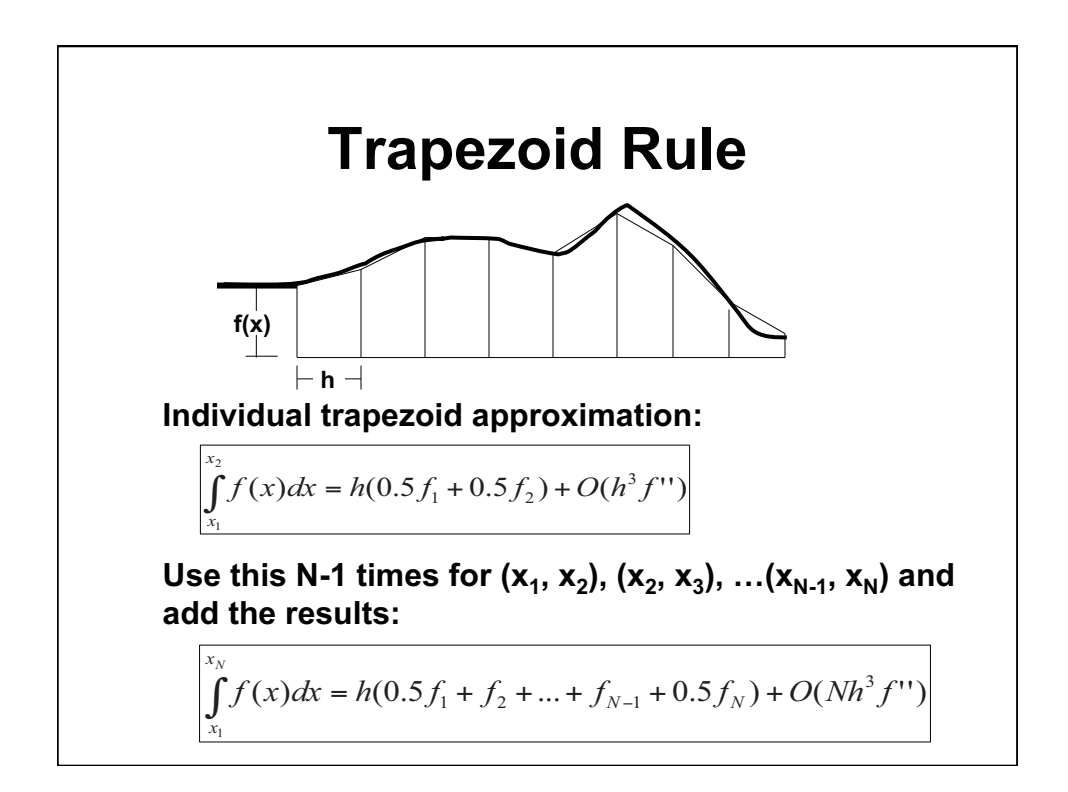

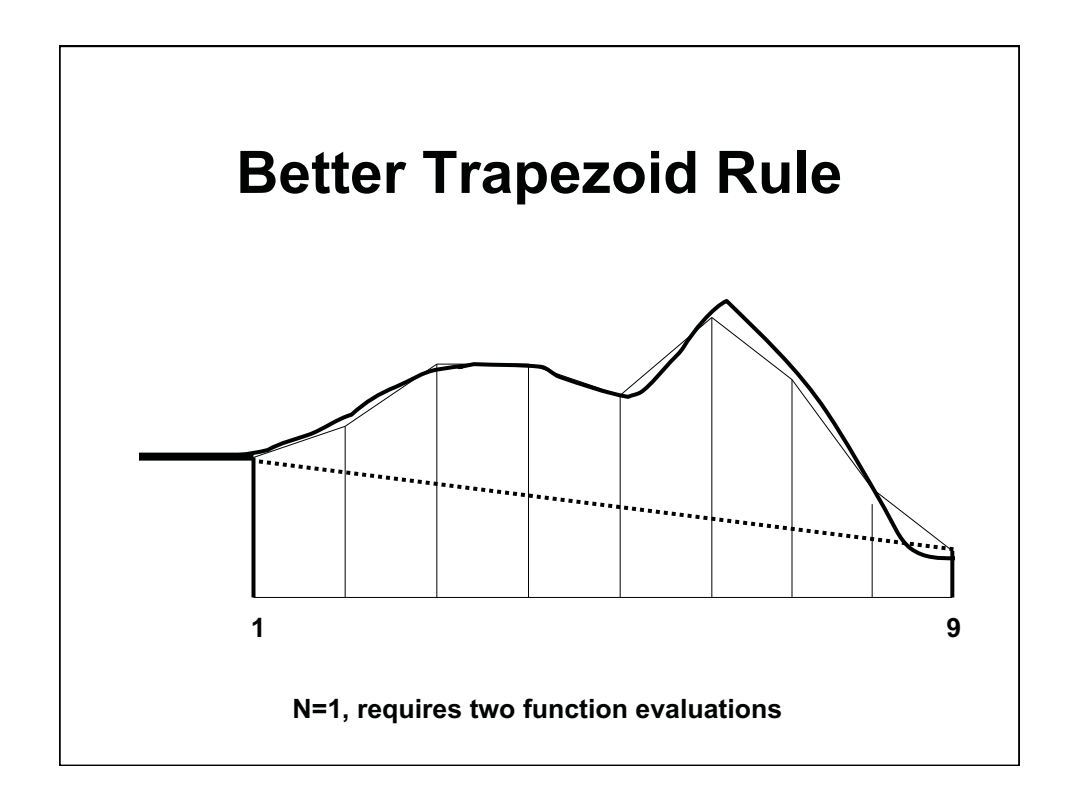

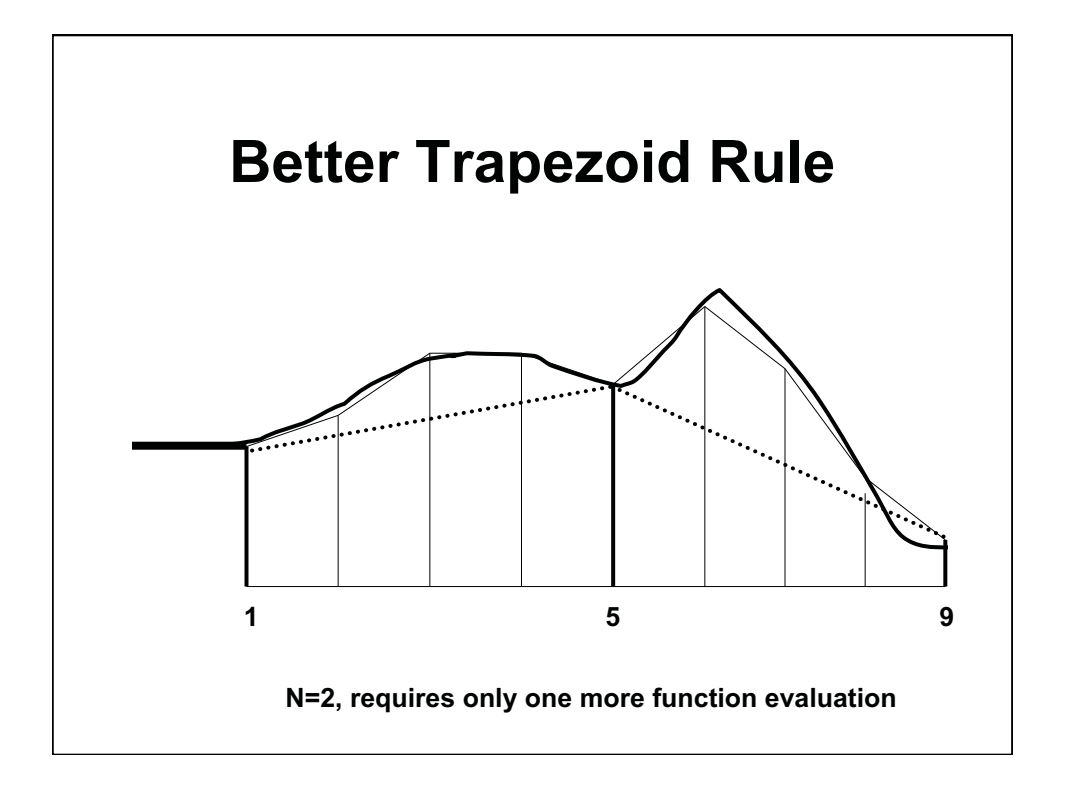

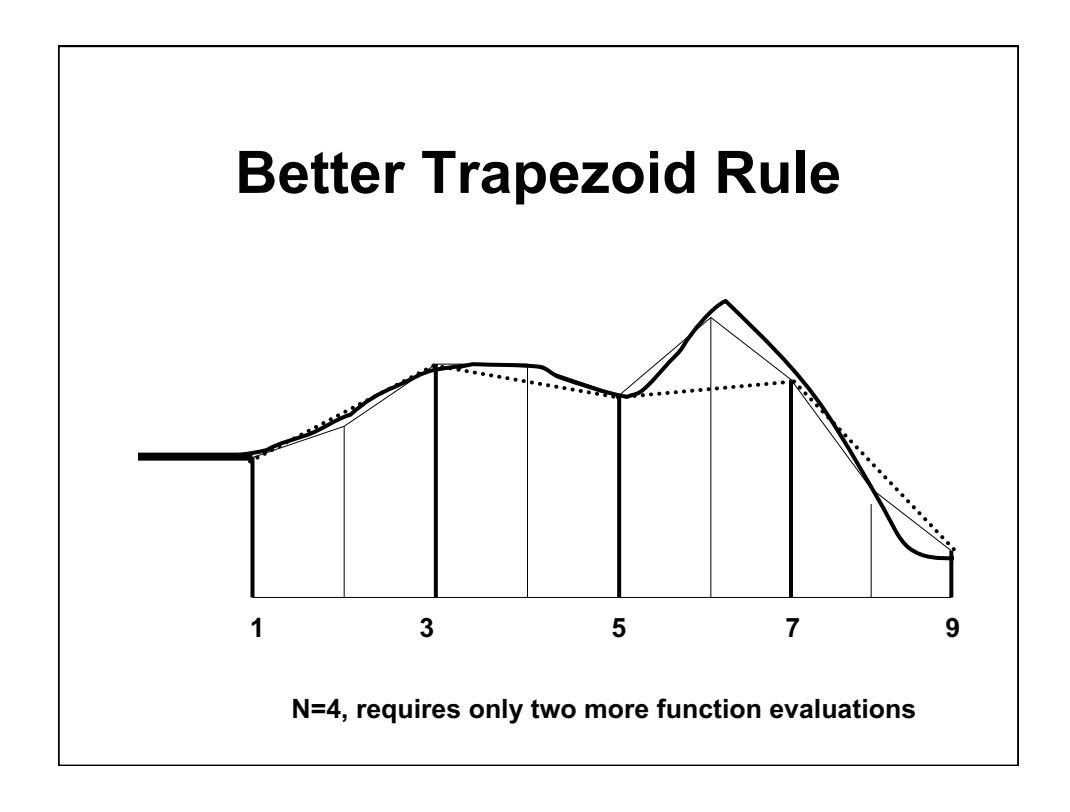

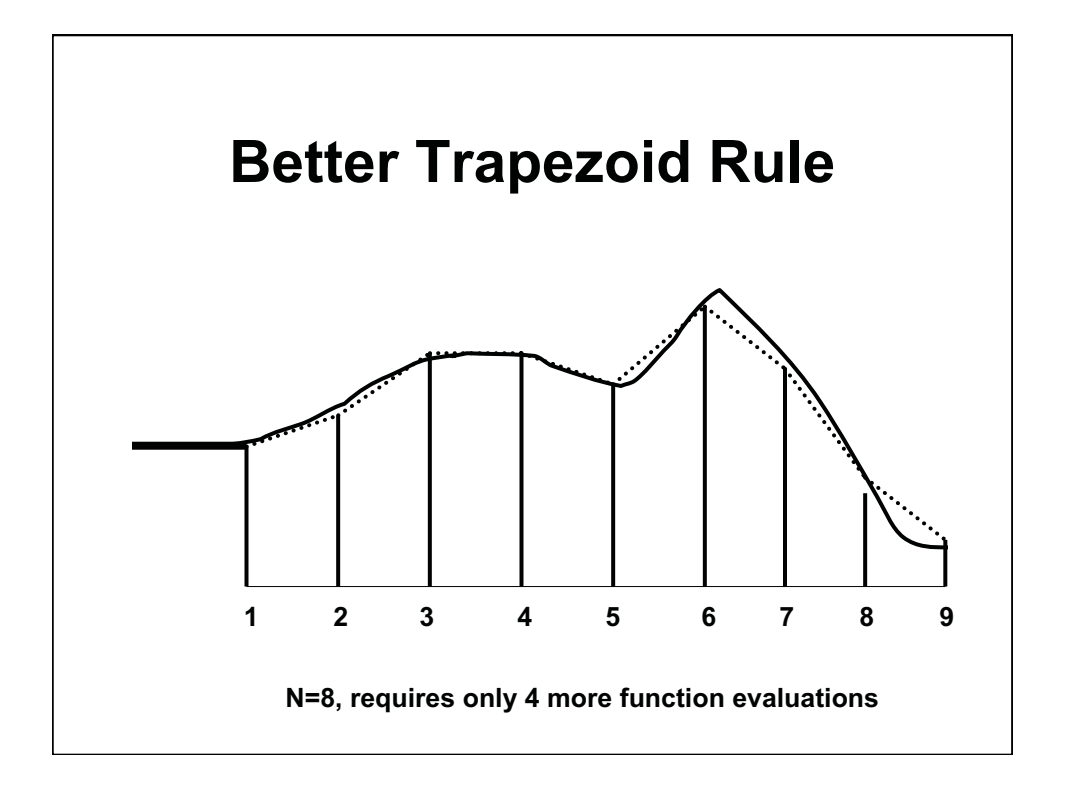

### **Using Trapezoidal Rule**

- **Keep cutting intervals in half until desired accuracy met** 
	- **Estimate accuracy by change from previous estimate**
	- **Each halving requires only half the work because past work is retained**
- **By using a quadratic interpolation (Simpsons rule) to function values instead of linear (trapezoidal rule), we get better error behavior** 
	- **By good fortune, errors cancel well with quadratic approximation used in Simpsons rule**
	- **Computation same as trapezoid, but uses different weighting for function values in sum**

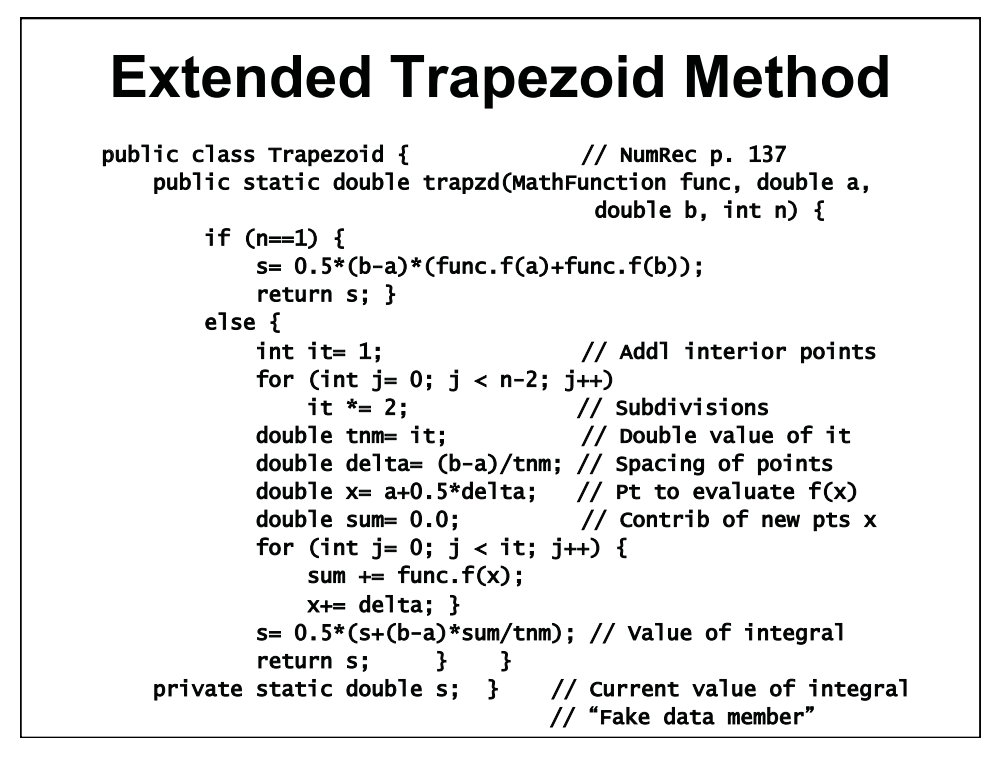

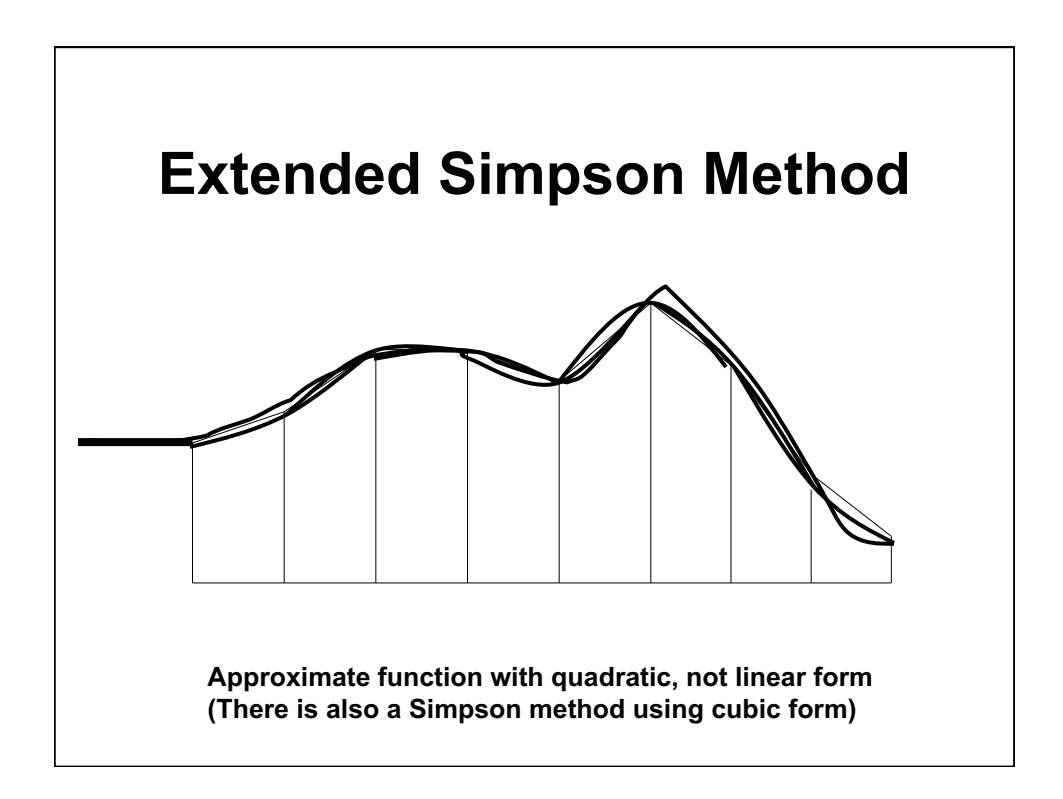

#### **Extended Simpson Method**  public class Simpson { // NumRec p. 139 public static double qsimp(MathFunction func, double a, double b) { double ost= -1.0E30; double  $os = -1E30$ ; for (int j=0;  $j <$  JMAX;  $j++)$  { double st= Trapezoid.trapzd(func, a, b, j+1); s= (4.0\*st - ost)/3.0; // See NumRec eq. 4.2.4 if  $(j > 4)$  // Avoid spurious early convergence if (Math.abs(s-os) < EPSILON\*Math.abs(os) ||  $(s=0.0 \& 0 \text{ or } -0.0)$  { System.out.println("Simpson iter: " + j); return s; } os= s; ost= st; } System.out.println("Too many steps in qsimp"); return ERR\_VAL; } private static double s; // Value of integral public static final double EPSILON= 1.0E-15; public static final int JMAX= 50; public static final double ERR\_VAL= -1E10; }

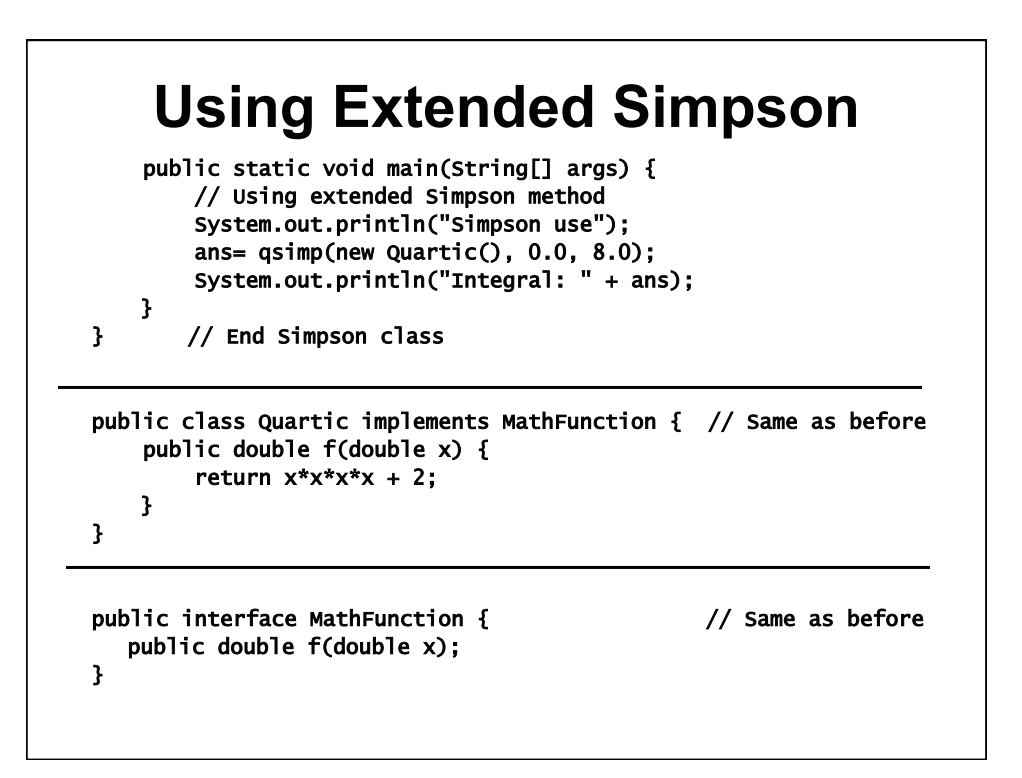

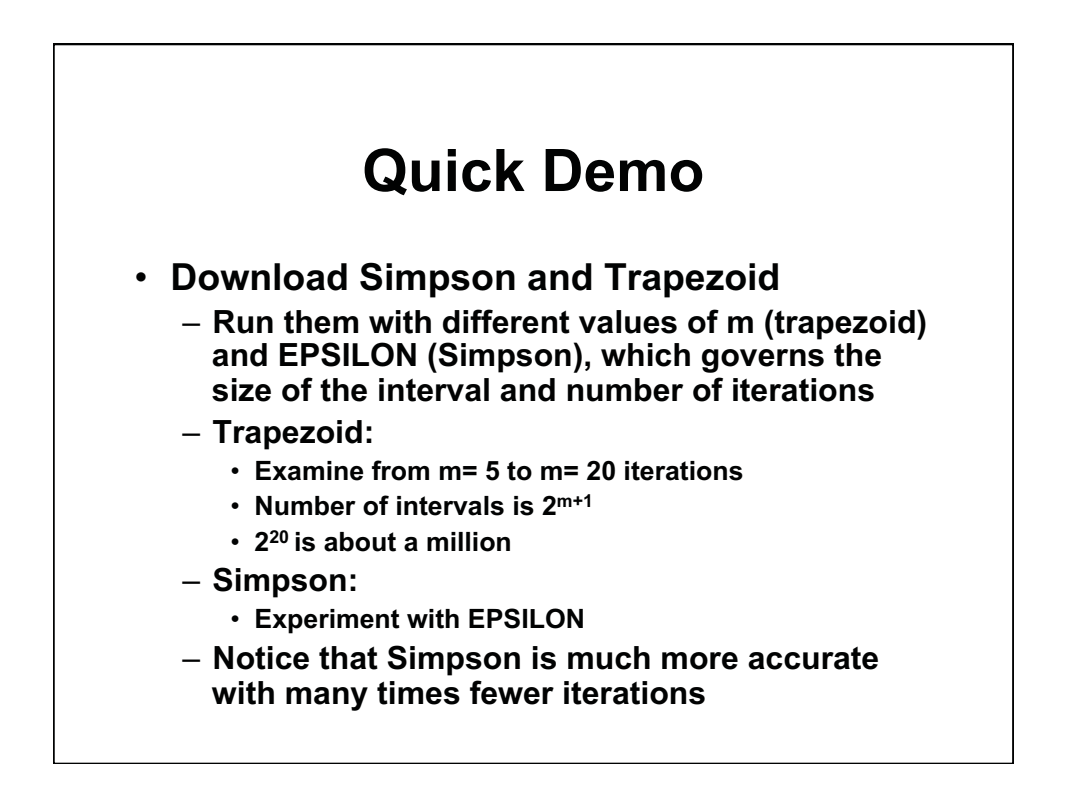

## **Romberg Integration**

### • **Generalization of Simpson (NumRec p. 140)**

- **Based on numerical analysis to remove more terms in error series associated with the numerical integral** 
	- **Uses trapezoid as building block as does Simpson**
- **Romberg is adequate for smooth (analytic) integrands, over intervals with no singularities, where endpoints are not singular**
- **Romberg is much faster than Simpson or the elementary routines. For a sample integral:** 
	- **Romberg: 32 iterations**
	- **Simpson: 256 iterations**
	- **Trapezoid: 8192 iterations**
- **All are instances of Newton-Cotes methods**

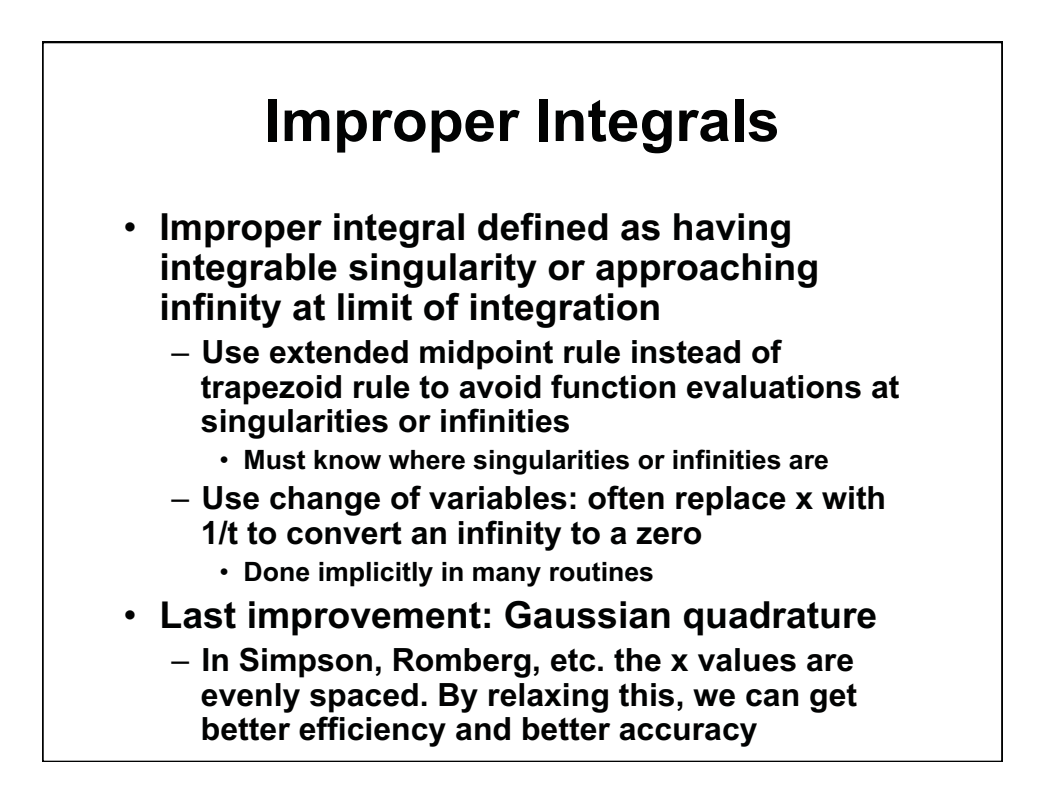

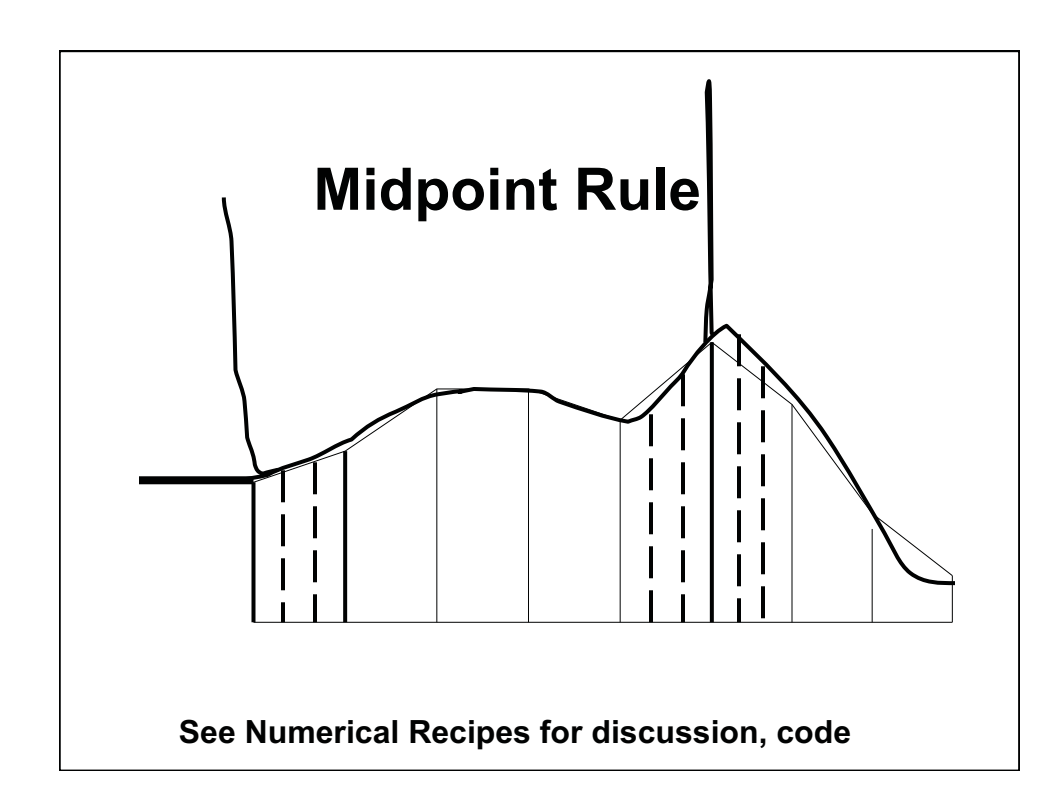

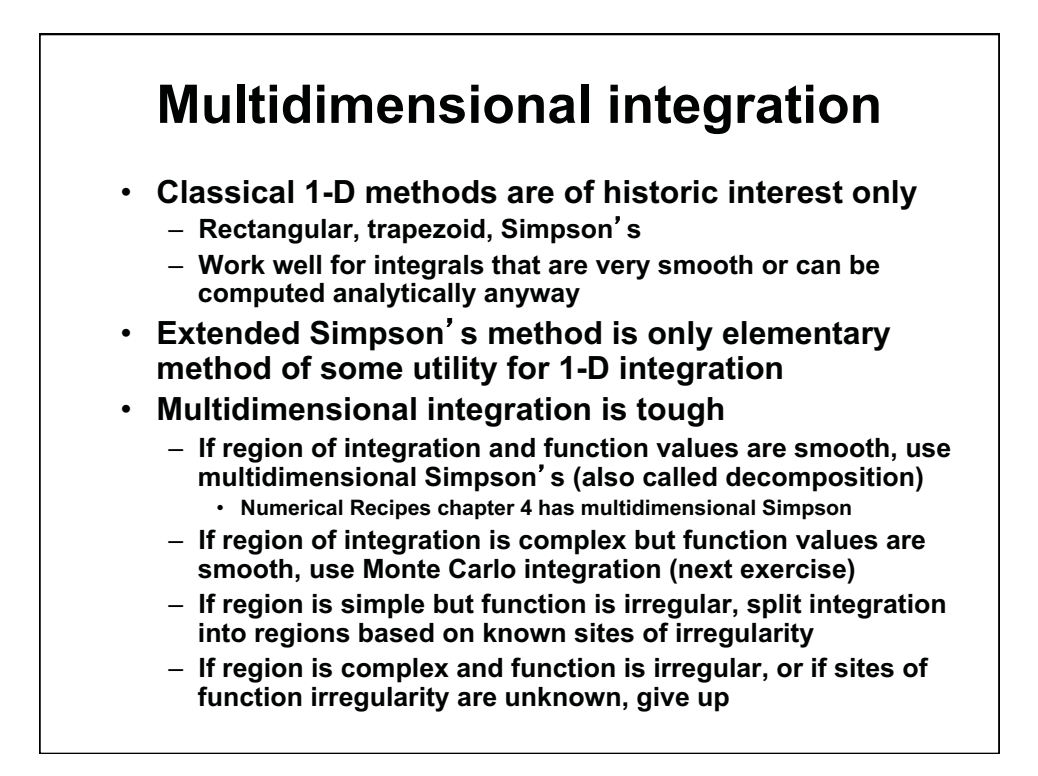

![](_page_11_Figure_1.jpeg)

![](_page_11_Figure_2.jpeg)

![](_page_12_Figure_1.jpeg)

![](_page_12_Figure_2.jpeg)

![](_page_12_Figure_3.jpeg)

![](_page_13_Figure_1.jpeg)

1.00 / 1.001 / 1.002 Introduction to Computers and Engineering Problem Solving Spring 2012

For information about citing these materials or our Terms of Use, visit:<http://ocw.mit.edu/terms>.